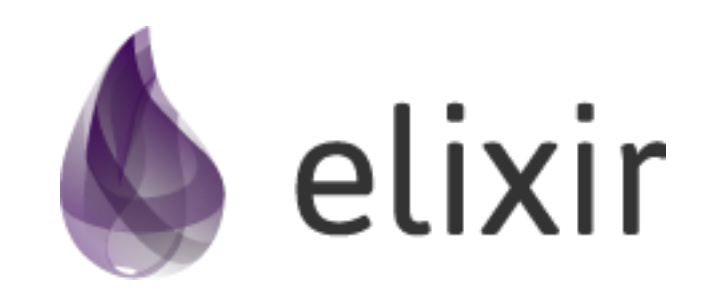

### Elixir

- Динамически типизированный функциональный язык программирования.
- Спроектирован специально для построения легких в обслуживании и масштабируемых систем.
- Компилятор генерирует байткод для Erlang VM, виртуальной машины для языка Erlang.
- Позволяет использовать существующие Erlang библиотеки.

# Erlang VM

- Является виртуальной машиной для исполнения байткода ЯП Erlang.
- Erlang VM работает как один процесс ОС. По умолчанию выделяется по одному потоку на каждое ядро процессора для достижения максимальной производительности. Количество используемых потоков и ядер процессора можно задать при запуске виртуальной машины.
- Процессы Erlang реализованы полностью на уровне Erlang VM и не имеют отношения к процессам или потокам ОС. Благодаря этому можно запустить миллион потоков Erlang используя один процесс ОС и по одному потоку на каждое ядро.

# Философия

По свидетельству Майка Вильямса, одного из разработчиков Erlang VM, язык задумывался для решения трёх проблем разработки распределённых систем мягкого реального времени с высокой степенью параллелизма:

- Возможности быстрой и эффективной разработки ПО.
- Получения системы, устойчивой к программным и аппаратным сбоям.
- Возможности обновления системы «на лету», без простоя оборудования.

#### Let it crash

Высокая отказоустойчивость кроется в применении изолированных друг от друга легковесных процессов, связанных лишь механизмом обмена сообщениями и сигналами выхода. Принцип разработчиков на Erlang по отношению к обработке ошибочных ситуаций в процессах можно выразить в виде высказывания: «Позвольте приложению упасть, и пускай кто-то другой займётся им».

# $E$ lixir  $=$   $E$ rlang?

- Elixir это Erlang с улучшенным синтаксисом.
- Производительность не страдает, так как компилятор Elixir генерирует такой же байткод Erlang VM как и компилятор Erlang.

#### Interactive Elixir

• iex - Интерактивная оболочка, REPL для Elixir

```
iex> 40 + 242
iex> "hello" <> " world"
"hello world»
iex> [1,2,3] ++ [4,5,6][1, 2, 3, 4, 5, 6]
```
#### Базовые Типы

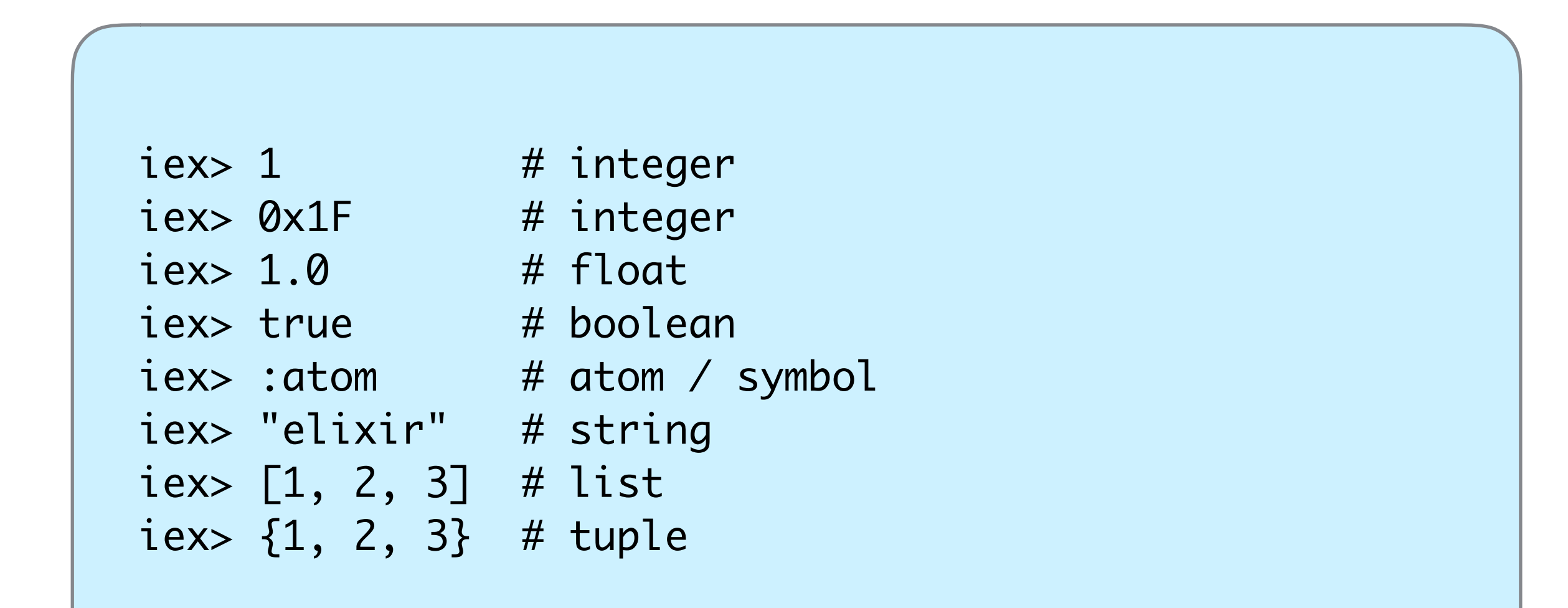

```
# Атомы это константы
:hello # atom
# Кортежи хранятся непрерывно в памяти.
{1, 2, 3} # tuple
# Можно получить элемент кортежа с помощью функции elem:
elem(\{1, 2, 3\}, 0) #=> 1
# Списки реализованы как односвязные списки.
[1,2,3] # list
# Можно получить доступ к голове списка и хвосту:
```

```
[head \mid tail] = [1, 2, 3]head #=> 1tail # = > [2, 3]
```
#### Арифметические операции

```
iex> 1 + 23
iex> 5 * 5
25
iex> 10 / 2
5.0
iex> div(10, 2)
5
iex> div 10, 2
5
iex> rem 10, 3
1
```
#### Базовые операции

```
iex> true and true
true
iex> false or is_atom(:example)
true
iex> true && 17
17
iex> 1 || true
1
iex> !true
false
```
# Pattern Matching

```
iex> [h | _] = [1, 2, 3][1, 2, 3]
iex> h
1
iex> x = 11
iex> x
1
iex> 1 = x1
iex> 2 = x** (MatchError) no match of right hand side value: 1
```
#### Case

```
iex> case {1, 2, 3} do
\ldots {4, 5, 6} ->
...> "This clause won't match"
...> \{1, x, 3\} ->
...> "This will match and bind x to 2 in this clause"
...> _ ->
...> "This clause would match any value"
...> end
"This will match and bind x to 2 in this clause"
```
### Cond

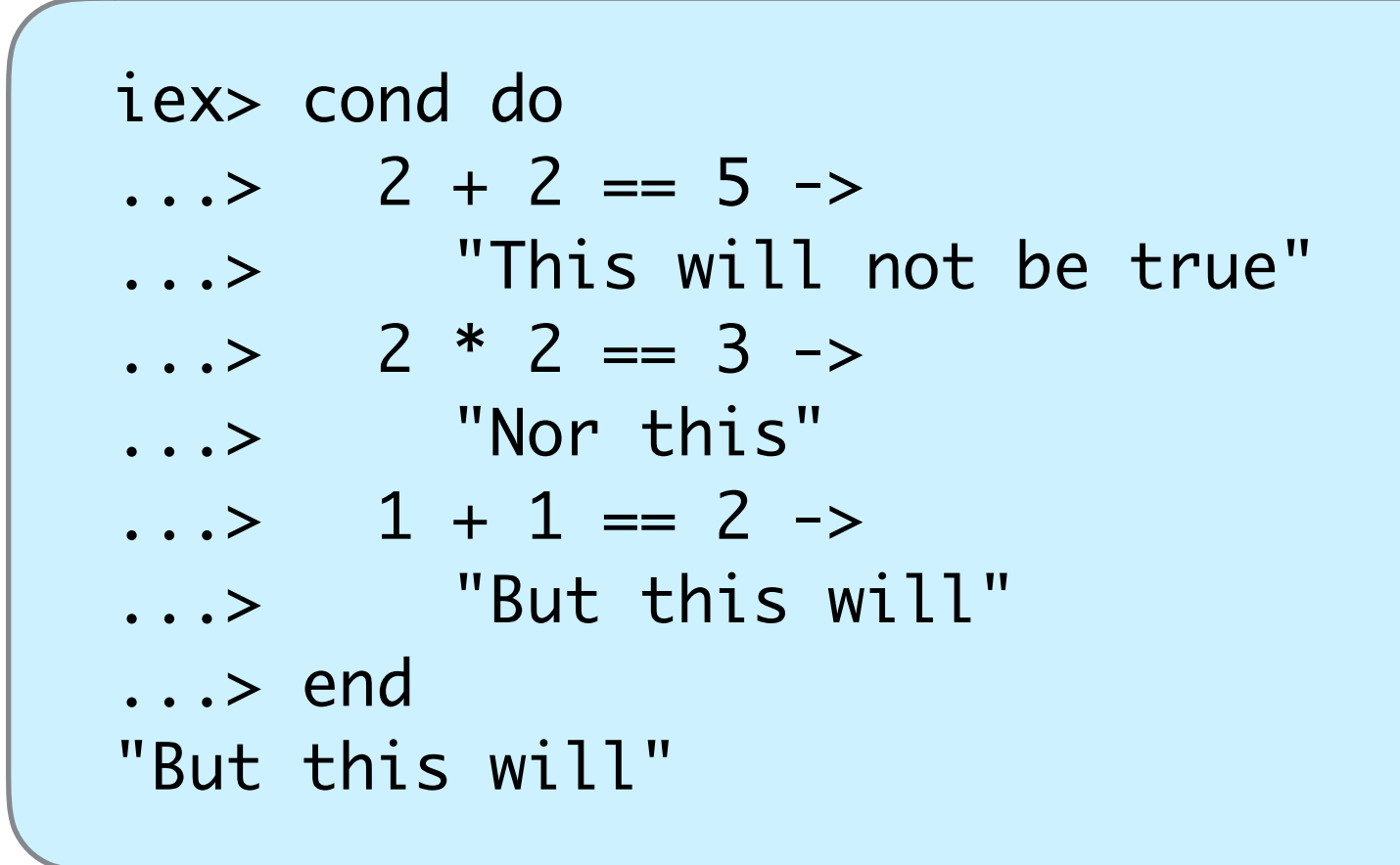

#### Guards

```
iex> case {1, 2, 3} do
...> \{1, x, 3\} when x > 0 ->
...> "Will match"
...> _ ->
...> "Would match, if guard condition were not 
satisfied"
...> end
"Will match"
iex> case :ok do
...> :error -> "Won't match"
...> end
** (CaseClauseError) no case clause matching: :ok
```
### If & unless

```
iex> if nil do
...> "This won't be seen"
...> else
...> "This will"
...> end
"This will"
iex> unless true do
...> "This will never be seen"
...> end
```
### do/end блоки

```
iex> if true do
...> a = 1 + 2...> a + 10...> end
13
iex> is_number(if true do
\cdots > 1 + 2...> end)
true
```
# Keyword List & Map

```
iex> list = [\{ :a, 1\}, \{ :b, 2\}][a: 1, b: 2]
iex> list == [a: 1, b: 2]true
iex> list[:a]
1
```

```
iex> list ++ [c: 3]
[a: 1, b: 2, c: 3]
iex> [a: 0] ++ list
[a: 0, a: 1, b: 2]
```

```
iex> map = %{:a => 1, 2 => :b}
%{2 \Rightarrow :b, :a \Rightarrow 1}
iex> map[:a]
1
iex> map[2]
:b
iex> map[:c]
nil
iex> %{} = %{:a => 1, 2 => :b}
%{:a \Rightarrow 1, 2 \Rightarrow :b}
```

```
iex> %{:a => a} = %{:a => 1, 2 => :b}
%{:a \Rightarrow 1, 2 \Rightarrow :b}
iex> a
1
iex> %{:c => c} = %{:a => 1, 2 => :b}
** (MatchError) no match of right hand side value: %{2 => 
:b, :a \Rightarrow 1}
```
# Функции в Elixir

Функция однозначно характеризуется двумя параметрами: **name/arity**, где **name** это имя функции, а **arity** количество передаваемых ей аргументов

iex> String.upcase("hellö") "HELLÖ"

Здесь мы использовали функцию upcase/1 из стандартного модуля String.

# Модули

```
defmodule Math do
   def sum(a, b) do
    do_sum(a, b)
   end
  defp do_sum(a, b) do
   a + b end
end
IO.puts Math.sum(1, 2) #=> 3
IO.puts Math.do_sum(1, 2) #=> ** (UndefinedFunctionError)
```
### Анонимные функции

Определяются с помощью ключевых слов **fn** и **end**.

```
iex> add = fn a, b \Rightarrow a + b end
#Function<12.71889879/2 in :erl_eval.expr/5>
iex> is_function(add)
true
iex> is_function(add, 2)
true
iex> is_function(add, 1)
false
iex> add.(1, 2)
3
```
Рекурсия

```
defmodule Recursion do
   def print_multiple_times(msg, n) when n <= 1 do
     IO.puts msg
   end
   def print_multiple_times(msg, n) do
     IO.puts msg
     print_multiple_times(msg, n - 1)
   end
end
```

```
Recursion.print_multiple_times("Hello!", 3)
# Hello!
# Hello!
# Hello!
```
# Куда пойти дальше?

- <http://elixir-lang.org/> официальный сайт Elixir.
- <http://www.erlang.org/> официальный сайт Erlang.
- <http://learnyousomeerlang.com/> отличная бесплатная книга по Erlang для начинающих.

Спасибо!